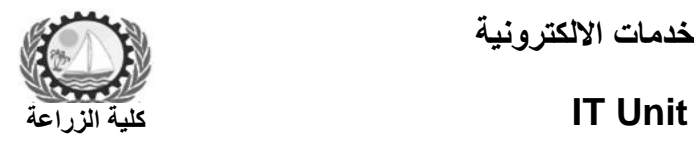

**وحدة الخدمات االلكترونية**

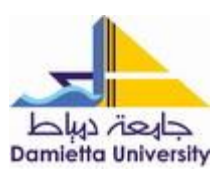

**اسم الورشة : ورشة عمل عن كيفية استخدام المقرر االلكترونى للطالب اسم المحاضر : ندى سعيد عيسى المستفيدين : طالب الفرقة الثالثة – شعبة البساتين تاريخ الورشة 3: من مارس 2018**

**محتوى الورشة: كيفية الدخول على موقع المركز القومى للتعلم االلكترونى كيفية ضبط اعدادات المتصفح للدخول على موقع المركز القومى للتعلم االلكترونى محتويات المقرر الوحدات** 

- **التكليفات**
- **المنتديات**
- **غرف المحادثة**
- **االختبار القبلى**
- **االختبار البعدى**
- **التكليف النهائى**
- **طريقة استخدام متصفح على الموبايل للدخول على موقع المركز القومى للتعلم االلكترونى**

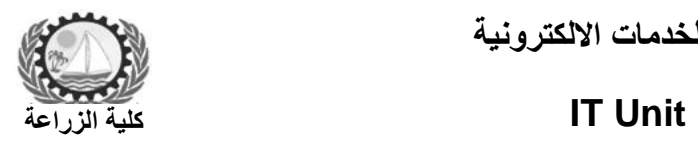

**وحدة الخدمات االلكترونية**

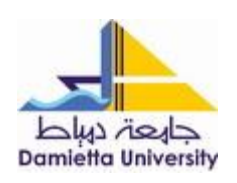

**صور الورشة**

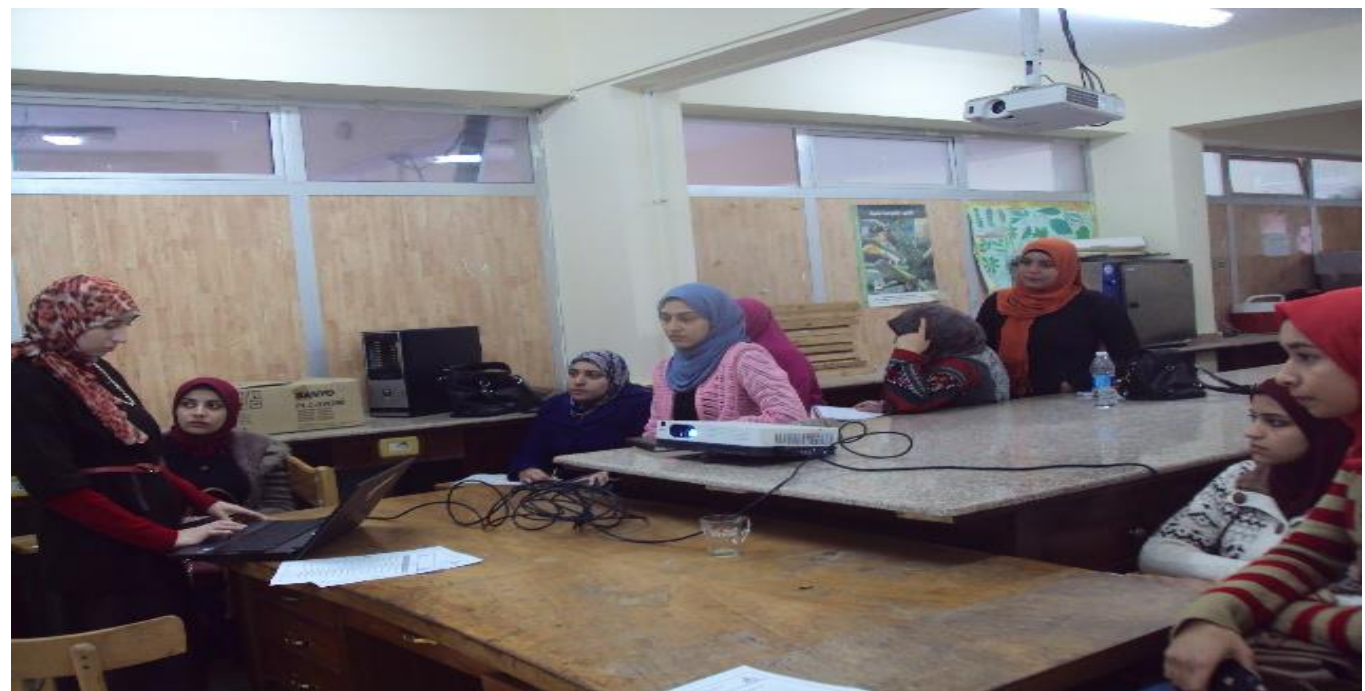

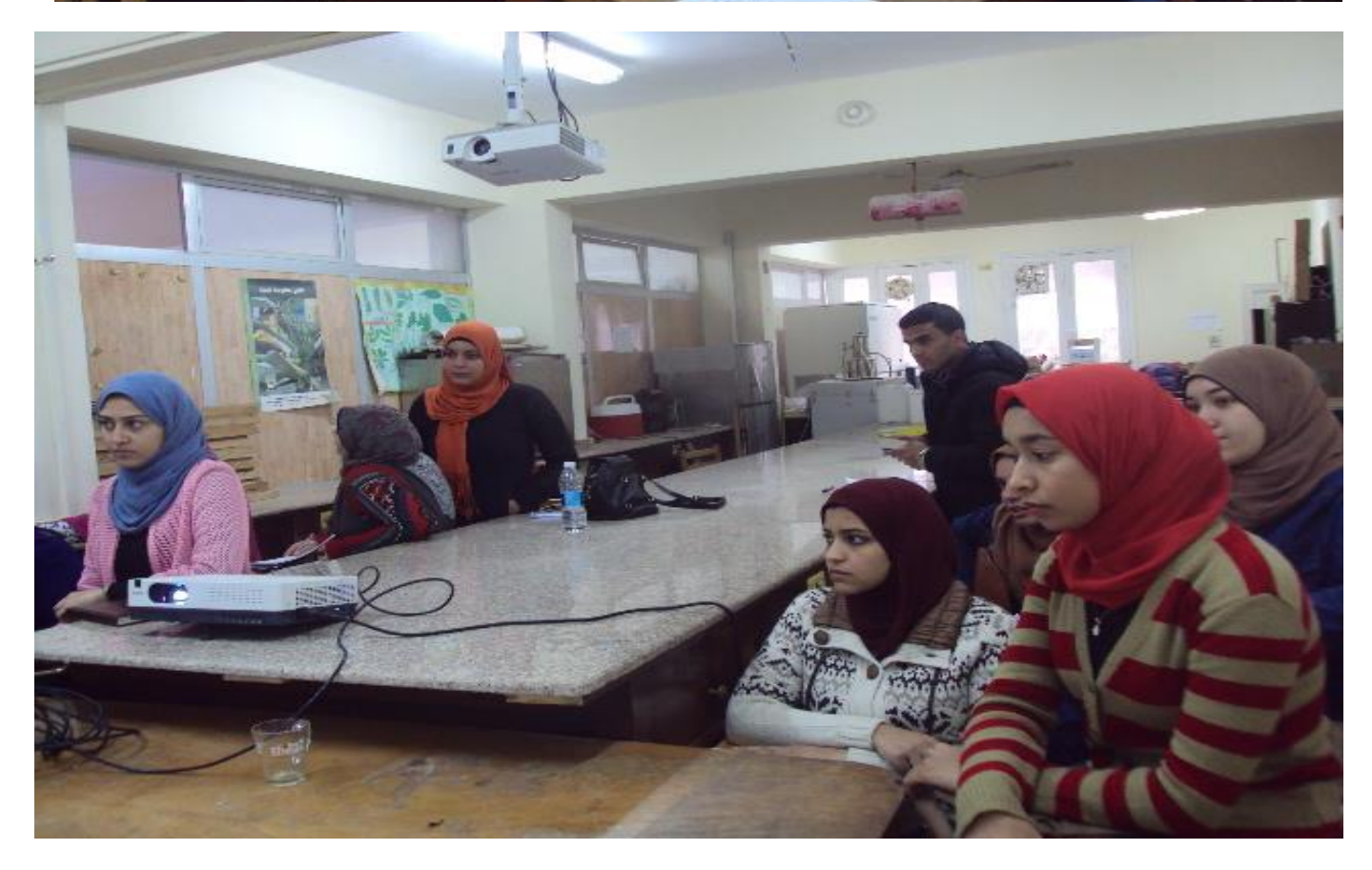

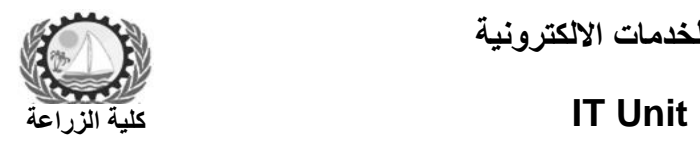

**وحدة الخدمات االلكترونية**

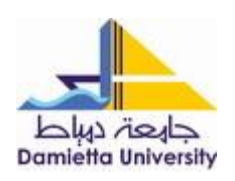

LONS V 18 3 19 19 19 19